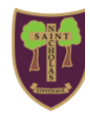

**St Nicholas C of E (VA) Primary School and Nursery**

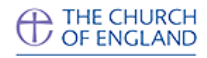

## **Computing Curriculum Overview**

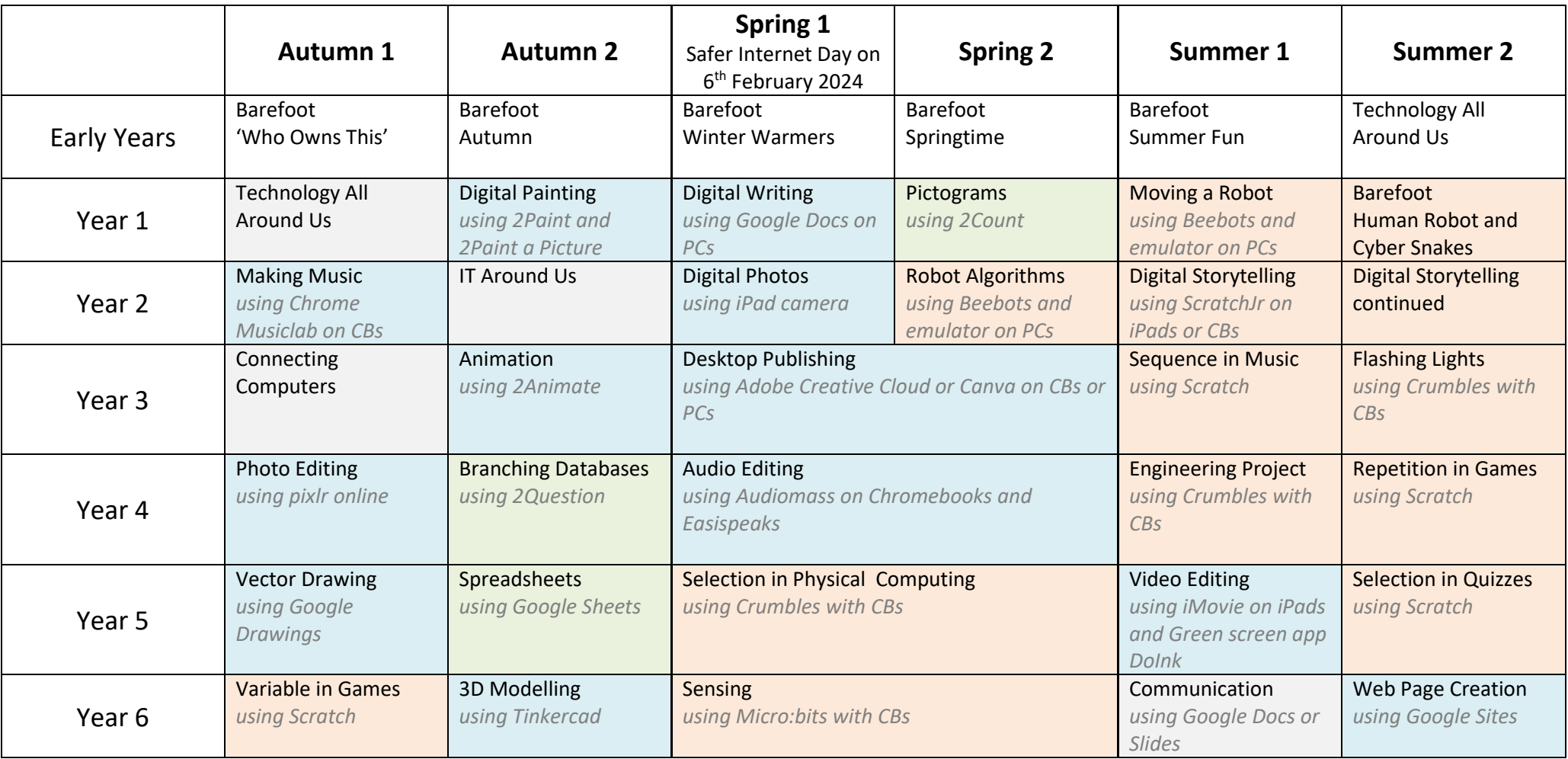

*CBs = Chromebooks* 

*PCs = machines in library that operate like Chromebooks*

*Where using online apps like Scratch, Audiomass etc, Chrome books or PCs can be used.*

*Year 1 only use PCs with generic login and iPads. Y2 onwards use personal Google accounts.*

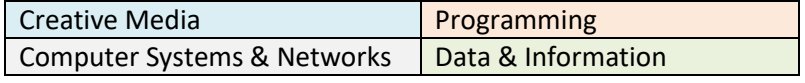

## **Learning, Loving, Living in God's Family**

*"But I am like an olive tree flourishing in the house of God; I trust in God's unfailing love forever and ever. Psalm 52:8*